saint mary's press

### **Student Activity Workbook for**

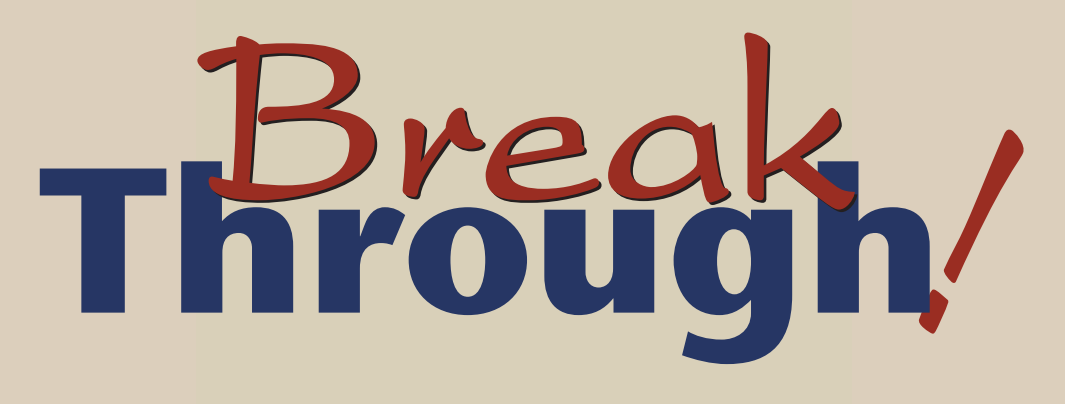

## The **Bible** for **Young Catholics**

# Getting to **Know Jesus**

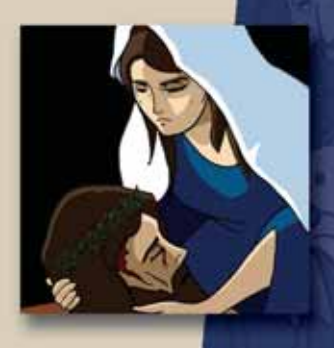

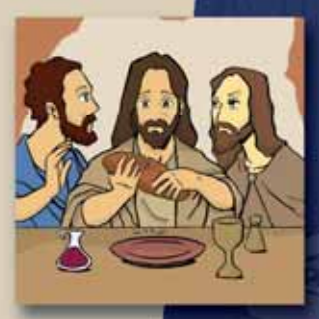

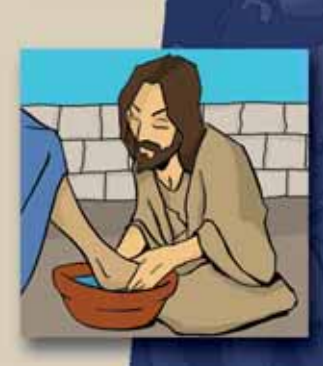

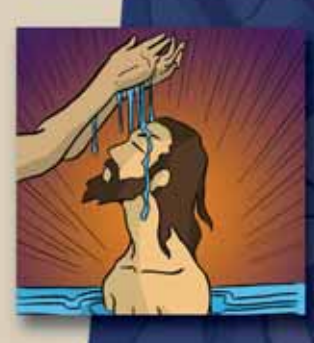

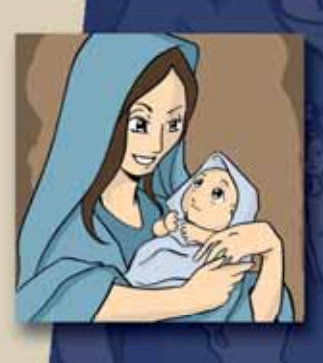

### **Student Activity Workbook for**

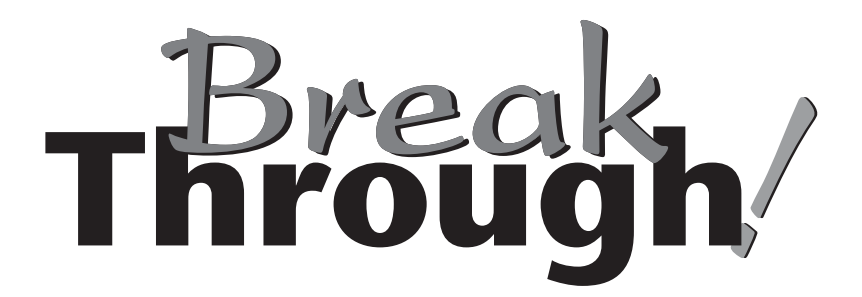

### The **Bible** for **Young Catholics**

Getting to **Know Jesus**

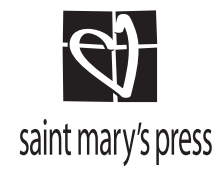

The activity pages were created and designed by Gabriel Publications. The background pages were created from content supplied by Rick Keller-Scholz, Christine Schmertz Navarro, Jeannie Pomanowski, and Brian Singer-Towns.

The publishing team included Brian Singer-Towns and Christine Schmertz Navarro, development editors; Lorraine Kilmartin, reviewer; prepress and manufacturing coordinated by the production departments of Saint Mary's Press.

The scriptural quotations contained herein are from the Good News Bible *zuith Deuterocanonicals/Apocrypha, second edition. Copyright* © 1992 by the American Bible Society. All rights reserved. Used with permission.

During this book's preparation, all citations, facts, figures, names, addresses, telephone numbers, Internet URLs, and other pieces of information cited within were verified for accuracy. The authors and Saint Mary's Press staff have made every attempt to reference current and valid sources, but we cannot guarantee the content of any source, and we are not responsible for any changes that may have occurred since our verification. If you find an error in, or have a question or concern about, any of the information or sources listed within, please contact Saint Mary's Press.

Illustrations by Pernsteiner Creative Group

Copyright  $\odot$  2007 by Saint Mary's Press. Christian Brothers Publications. 702 Terrace Heights, Winona, MN 55987-1320, www.smp.org. All rights reserved. No part of this book may be reproduced by any means. Printed in the United States of America

4338

ISBN 978-0-88489-978-5

## **CONTENTS**

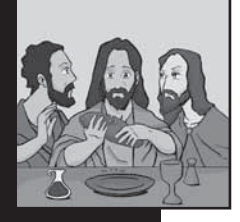

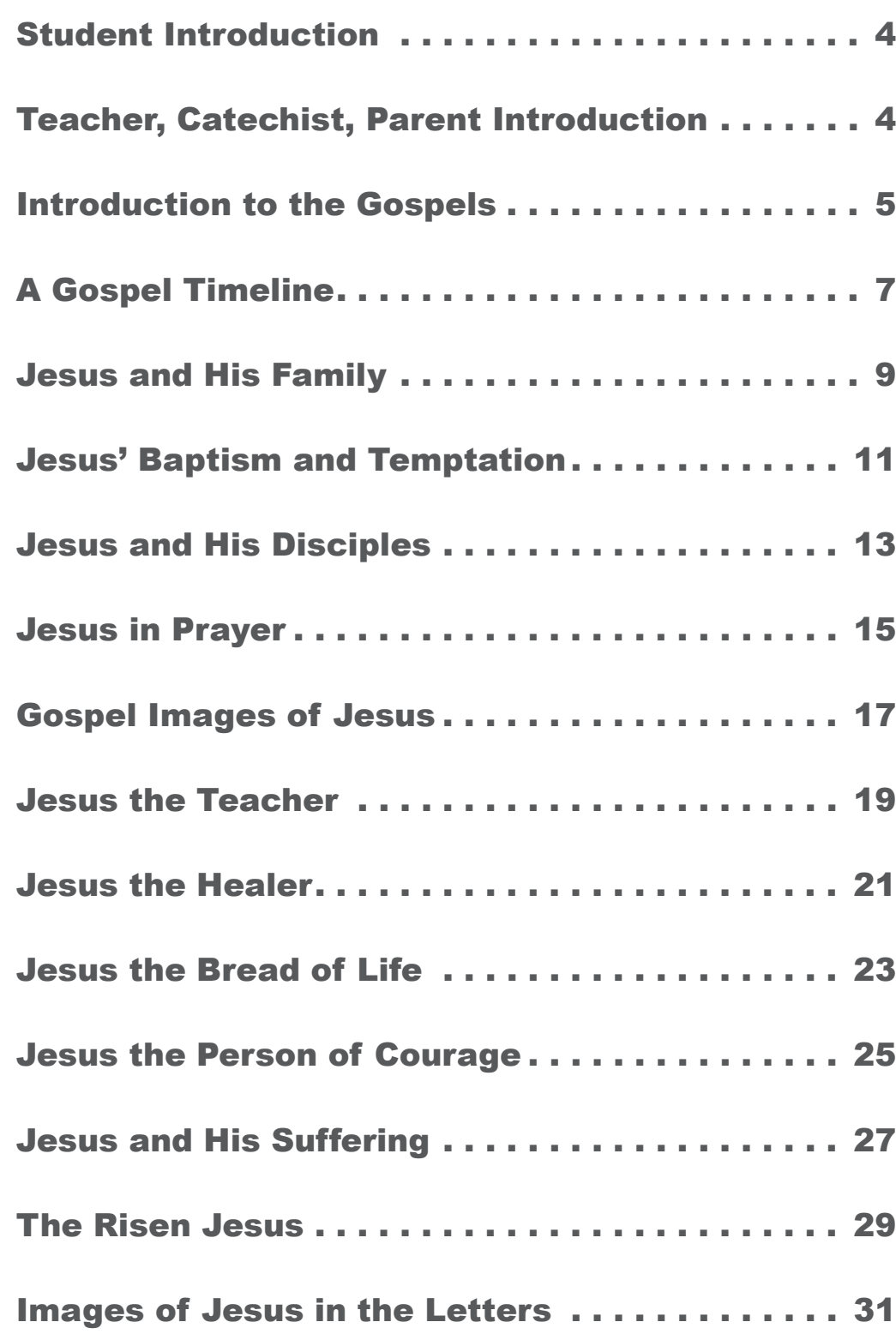

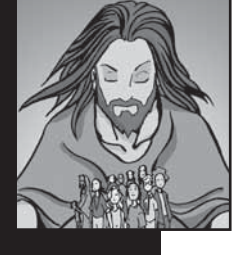

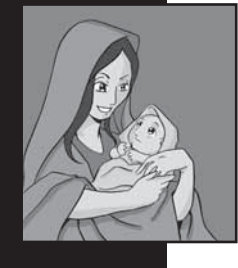

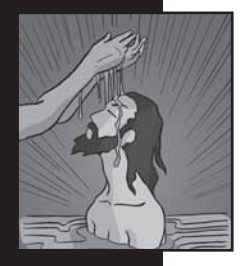

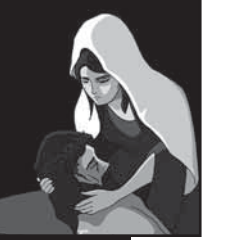

No part of this book may be reproduced by any means.

# STUDENT INTRODUCTION

Saint Paul's Letter to the Romans says, "Those whom God had already chosen he also set apart to become like his Son, so that the Son would be the first among many believers" (Romans 8:29). You might be saying: "Wait a minute. I don't remember being chosen by God." Whether you remember it or not, God set you apart when you were baptized as a Christian. God wants every person to be part of God's family. But Christians are called in a special way to try to be like God's firstborn Son. This workbook will help you get to know Jesus better so you can grow to be more like him.

# TEACHERS, CATECHISTS, PARENTS

You can use the *Student Activity Workbook for "Breakthrough! The Bible for Young Catholics": Getting to Know Jesus* in several ways to teach in your school, parish, or home. You can use all the worksheets—perhaps supplemented with the session outlines in the *Teaching Activities Manual for "Breakthrough! The Bible for Young Catholics": Getting to Know Jesus*—to create a minicourse on Jesus Christ. Or you could use these worksheets together with the worksheets from the *Student Activity Workbook for "Breakthrough! The Bible for Young Catholics": An Introduction to People of Faith* to create a yearlong overview of the Bible. You could also use these worksheets when these topics come up in another program or series you are teaching.

#### Using the Student Activity Workbook with Individuals

You can use an easy three-step process to help students learn about Jesus' life on their own. First, have the students read the brief overviews from the background pages on the back of each worksheet. Second, direct them to look up and read the biblical passages listed on the background pages. They might also read the listed articles from *Breakthrough! The Bible for Young Catholics.* Third, to see if they have retained the main elements of Jesus' life and teaching, the students can complete the activity pages on the front of each worksheet.

#### Going Deeper

If your students have already become acquainted with Jesus Christ's life and teachings, they will be ready to make some connections with their own lives. To assist in this, you can use the reflection questions at the bottom of the background pages either by themselves or in conjunction with the *Teaching Activities Manual for "Breakthrough! The Bible for Young Catholics": Getting to Know Jesus.*

#### **Reviewing**

If you teach about Jesus' life with the sessions in the *Teaching Activities Manual for "Breakthrough! The Bible for Young Catholics": Getting to Know Jesus*, the activity page on the front of each worksheet in the student activity workbook can be helpful for review. If the students struggle with the activity pages, you can review that aspect of Jesus' life with them to clear up their confusion.

#### The Answers

The correct answers for all the activities in the workbook can be found in appendix 2 of the *Teaching Activities Manual for "Breakthrough! The Bible for Young Catholics": Getting to Know Jesus.* The workbook pages are perforated to make them easy to collect for review or grading. Each worksheet has a blank box at the bottom to stamp or place a grade.

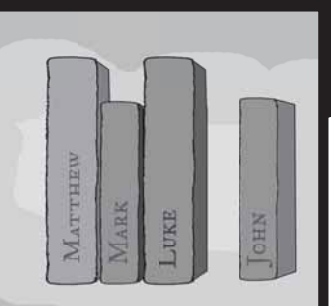

## INTRODUCTION TO THE GOSPELS

Familiarize yourself with the Gospels by using your Bible to answer the following questions:

INTRODUCTION TO THE GOSPELS GOSPEL NTRODUCTION TO THE

 $\boldsymbol{\sigma}$ 

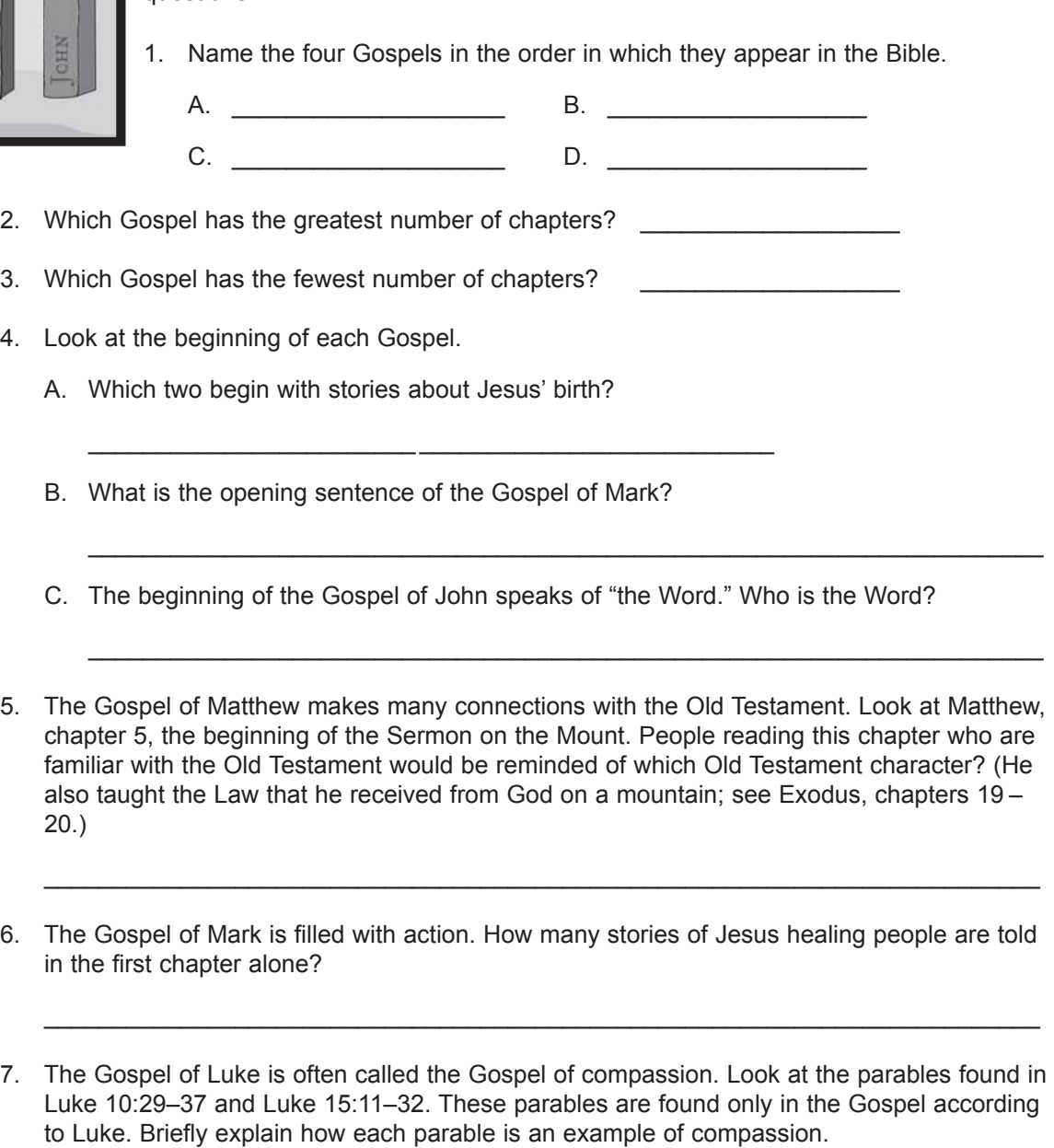

8. The author of the Gospel according to John tells us why he wrote this Gospel in John 20:31. What does he say?

 $\mathcal{L}_\text{max} = \frac{1}{2} \sum_{i=1}^{n} \frac{1}{2} \sum_{i=1}^{n} \frac{1}{2} \sum_{i=1}^{n} \frac{1}{2} \sum_{i=1}^{n} \frac{1}{2} \sum_{i=1}^{n} \frac{1}{2} \sum_{i=1}^{n} \frac{1}{2} \sum_{i=1}^{n} \frac{1}{2} \sum_{i=1}^{n} \frac{1}{2} \sum_{i=1}^{n} \frac{1}{2} \sum_{i=1}^{n} \frac{1}{2} \sum_{i=1}^{n} \frac{1}{2} \sum_{i=1}^{n} \frac{1$ 

 $\mathcal{L}_\text{max} = \frac{1}{2} \sum_{i=1}^{n} \frac{1}{2} \sum_{i=1}^{n} \frac{1}{2} \sum_{i=1}^{n} \frac{1}{2} \sum_{i=1}^{n} \frac{1}{2} \sum_{i=1}^{n} \frac{1}{2} \sum_{i=1}^{n} \frac{1}{2} \sum_{i=1}^{n} \frac{1}{2} \sum_{i=1}^{n} \frac{1}{2} \sum_{i=1}^{n} \frac{1}{2} \sum_{i=1}^{n} \frac{1}{2} \sum_{i=1}^{n} \frac{1}{2} \sum_{i=1}^{n} \frac{1$ 

 $\mathcal{L}_\text{max} = \frac{1}{2} \sum_{i=1}^{n} \frac{1}{2} \sum_{i=1}^{n} \frac{1}{2} \sum_{i=1}^{n} \frac{1}{2} \sum_{i=1}^{n} \frac{1}{2} \sum_{i=1}^{n} \frac{1}{2} \sum_{i=1}^{n} \frac{1}{2} \sum_{i=1}^{n} \frac{1}{2} \sum_{i=1}^{n} \frac{1}{2} \sum_{i=1}^{n} \frac{1}{2} \sum_{i=1}^{n} \frac{1}{2} \sum_{i=1}^{n} \frac{1}{2} \sum_{i=1}^{n} \frac{1$ 

 $\blacksquare$ 

\_\_\_\_\_\_\_\_\_\_\_\_\_\_\_\_\_\_\_\_\_\_\_\_\_\_\_\_\_\_\_\_\_\_\_\_\_\_\_\_\_\_\_\_\_\_\_\_\_\_\_\_\_\_\_

### INTRODUCTION TO THE GOSPELS

*Gospel* literally means "good news." We call the books of Matthew, Mark, Luke, and John Gospels because they tell us the Good News that through Jesus Christ we are saved from sin and death!

 The Gospels of Matthew, Mark, and Luke are similar to one another. They contain many of the same stories and sometimes even the same wording. Because of this, Scripture scholars think that Mark may have been written first. Later, the people who wrote Matthew and Luke probably used Mark as a starting point in creating their Gospels. They added other stories about Jesus to create their own unique Gospels.

 The Gospel of John is quite different from the other three. It was probably the last Gospel to be written, and it presents a deeper understanding about Jesus Christ's true identity. It contains fewer miracles and fewer parables, and John more clearly presents Jesus as God's divine Son. In John, Jesus gives several long talks explaining who he is and the importance of having faith in him.

 Having four Gospels, rather than just one, gives us a more complete understanding of Jesus. Here are some things to look for in each Gospel:

- Matthew: stories that connect Jesus to important people in the Old Testament
- Mark: stories in which Jesus tries to keep his identity secret
- Luke: stories in which Jesus emphasizes helping poor people
- John: stories in which Jesus describes himself by starting with "I am the  $\ldots$ "

#### SOME STORIES UNIQUE TO EACH GOSPEL

The following stories are found only in Matthew:

- Visitors from the East (2:1–12)
- The Final Judgment (25:31-46)
- The following story is found only in Mark:
- Jesus Heals a Blind Man (8:22–26)

The following stories are found only in Luke:

- The Shepherds and the Angels (2:8–20)
- The Parable of the Good Samaritan (10:25–37)
- The following stories are found only in John:
- The Wedding in Cana (2:1–12)
- Jesus Washes His Disciples' Feet (13:1–20)

# REFLECTION

- 1. What is your favorite story about Jesus? Why is it important to you?
- 2. Looking at the short descriptions given above, which Gospel might you be most interested in reading? Create a plan to start reading from that Gospel every day.

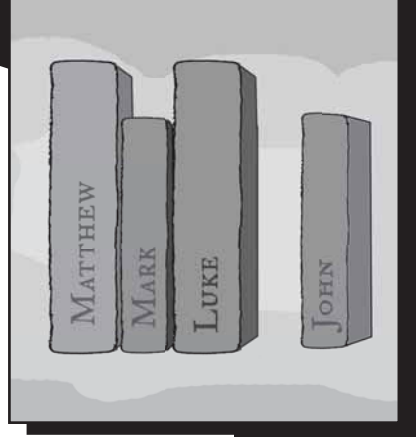

#### BREAKTHROUGH! **ARTICLES**

Read these articles to learn more about the four Gospels.

Introduction to the Gospel According to Matthew

> Remember Moses? Matthew 2:13–18

Feeding the Crowds Matthew 15:32–39

Introduction to the Gospel According to Mark

Introduction to the Gospel According to Luke

> All in the Family Luke 3:23–38

The Our Father: Another Version Luke 11:1–4

Introduction to the Gospel According to John

The Eucharist Is Central! John, chapter 6

> The "I Am" Sayings John 8:12